# **System Control 7. Control System Design by the Root-Locus Method**

## **Professor Kyongsu Yi ©2014 VDCL Vehicle Dynamics and Control Laboratory Seoul National University**

# **Control system design**

- **Control System Design ; to perform specific tasks**
- **requirements ; performance specifications**
	- **- accuracy (steady state error)**
	- **- relative stability** (  $\zeta$  , damping ratio)
	- **- speed of response** (  $T$  ,  $e^{-\zeta \omega_n t}$  ,  $\omega_n$  : natural frequency)
- $\cdot$  Given purpose  $\rightarrow$  precise performance specifications  **→ an optimal control system**
- **Controller ;**
- **- digital controller , in many cases**
- **- microprocessor based controller**
- **- software; control algorithm**
- **- hydraulic pneumatic electronic (analog) mechanical**

# **Design procedure**

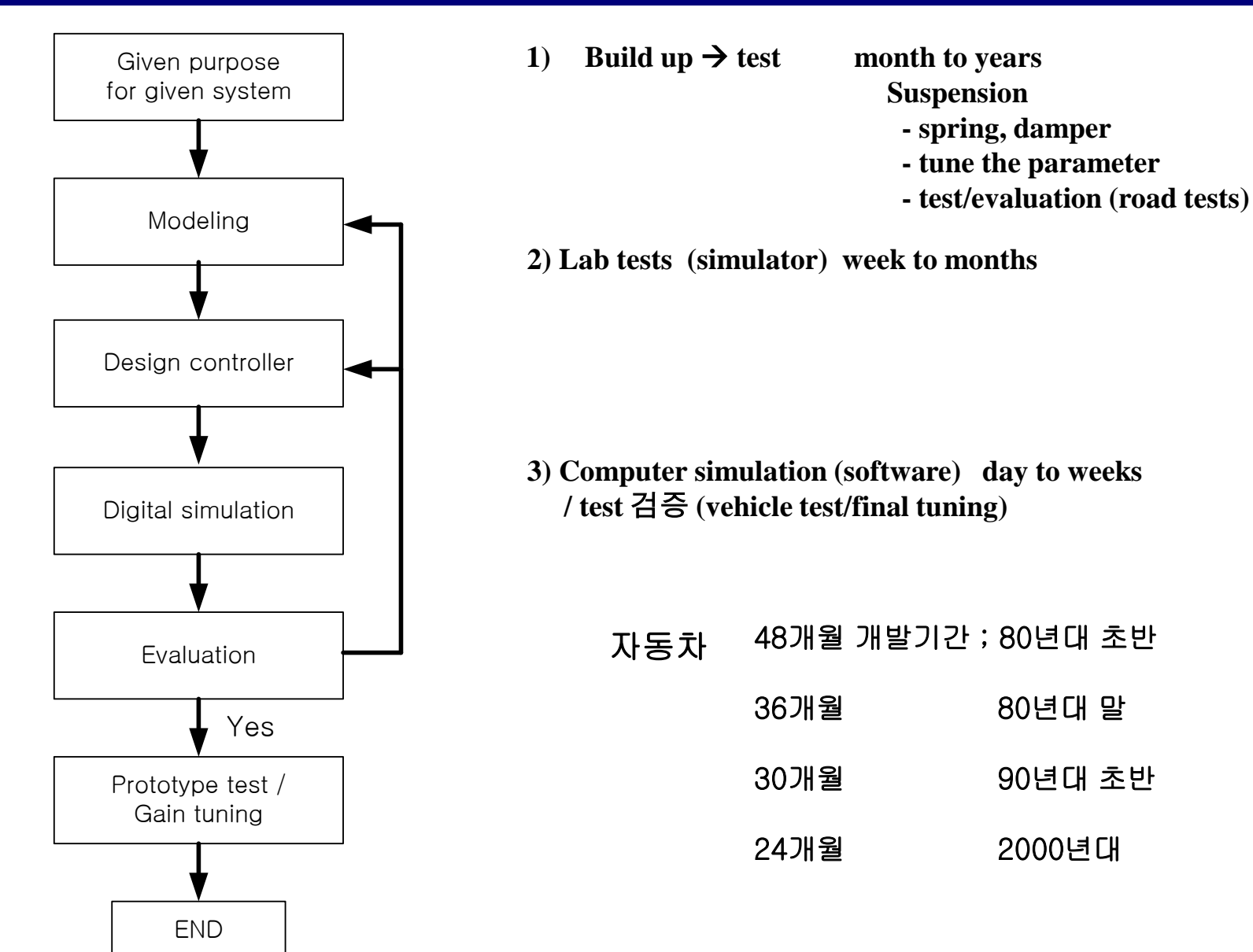

# **Preliminary Design Considerations**

- **Root – Locus approach ; - graphical method**
- - **- gain or parameter variations**

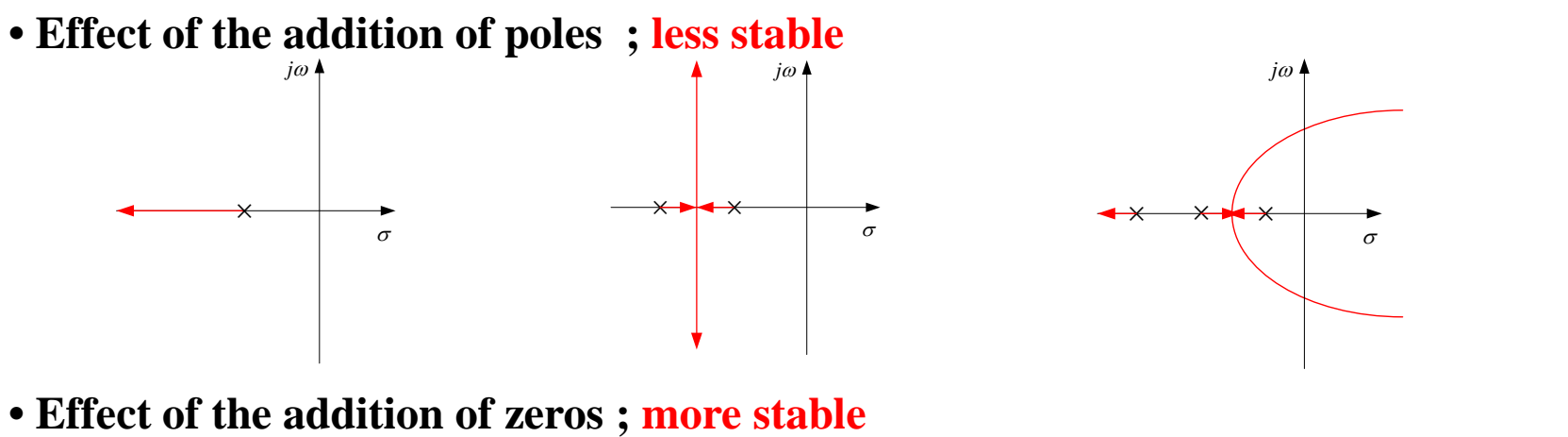

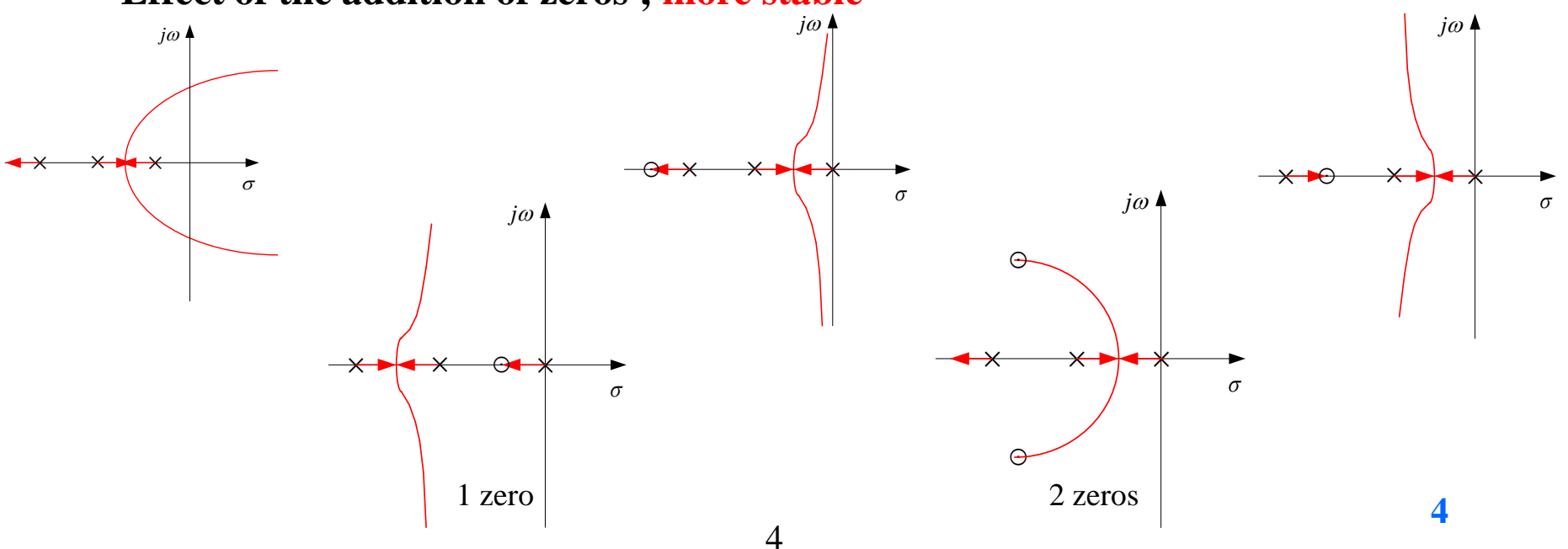

# **Lead/Lag Compensation**

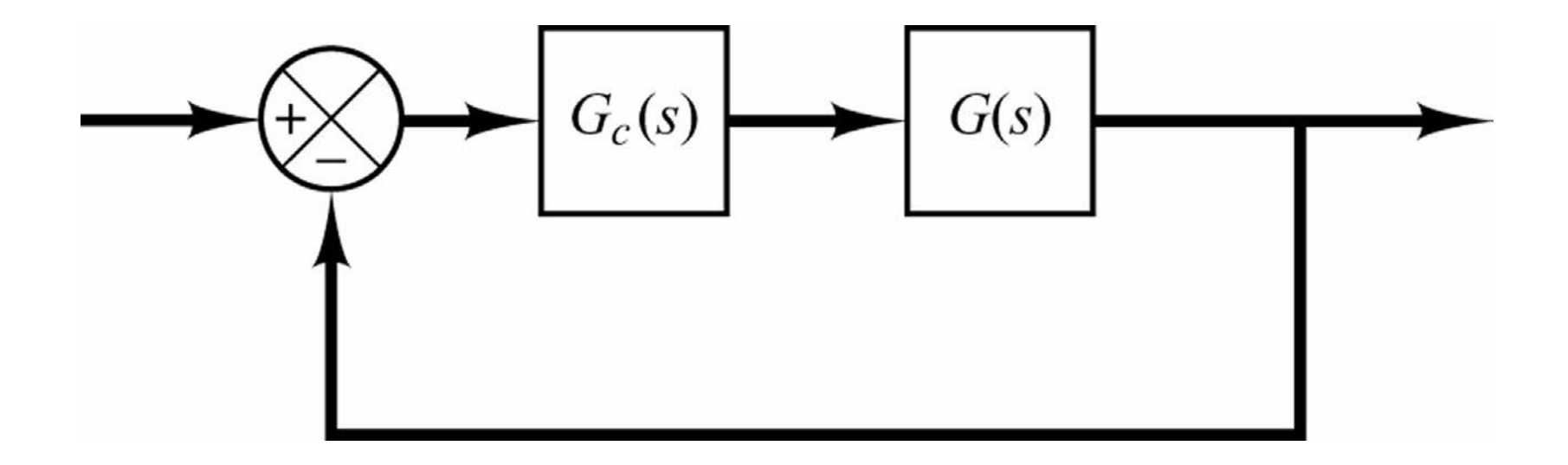

$$
G_c(s) = K_c \frac{s + \frac{1}{T}}{s + \frac{1}{\alpha T}}
$$

### **Lead/Lag Compensation**

 $4\text{V}_1$ 

 $3\text{C}$ 

 $R, C$ 

=

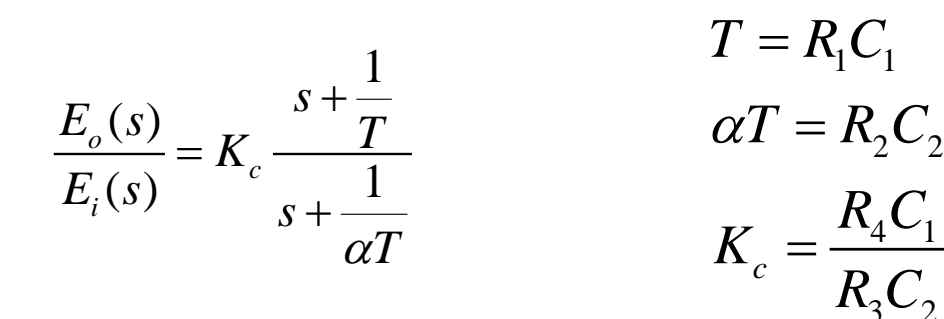

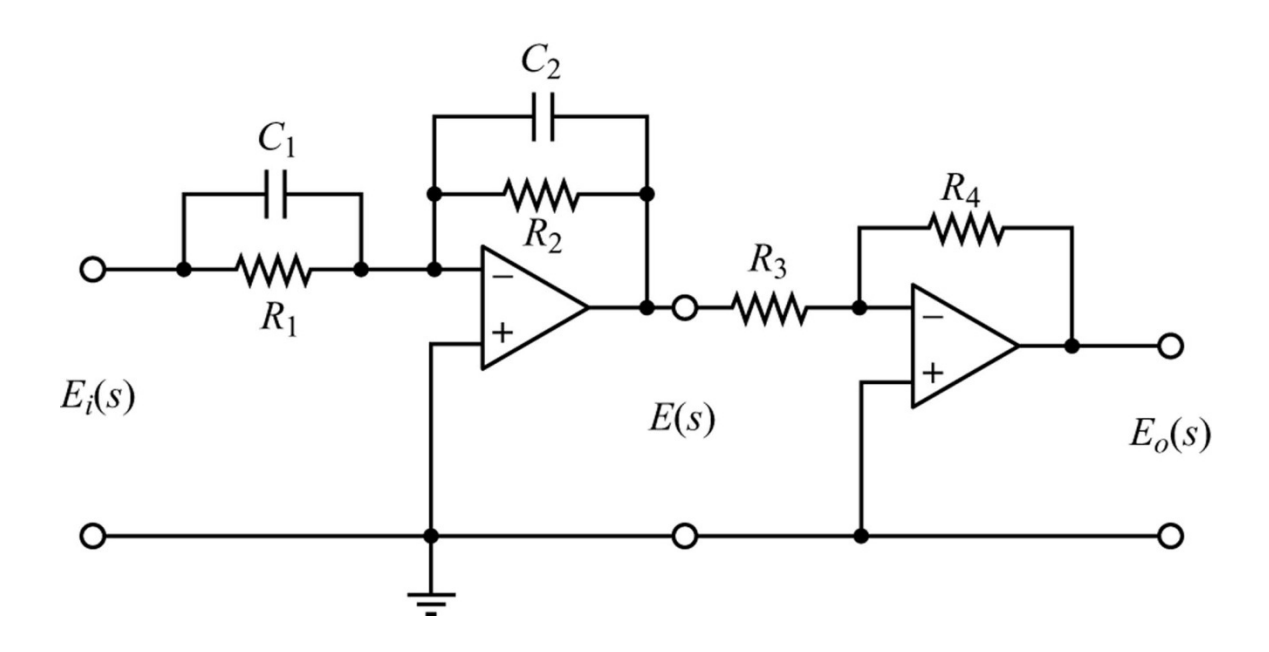

6

# **Lead/Lag Compensation**

$$
G_c(s) = K_c \frac{s + \frac{1}{T}}{s + \frac{1}{\alpha T}}
$$

**When** 
$$
s = j\omega
$$
  $\measuredangle G_c(j\omega) = \measuredangle \left(j\omega + \frac{1}{T}\right) - \measuredangle \left(j\omega + \frac{1}{\alpha T}\right)$ 

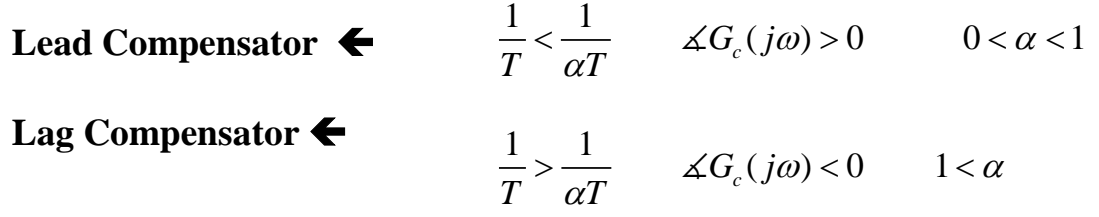

7

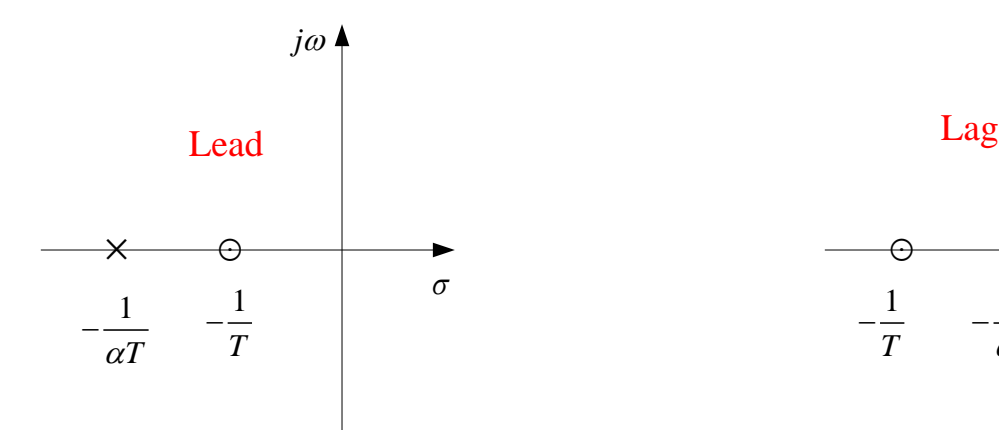

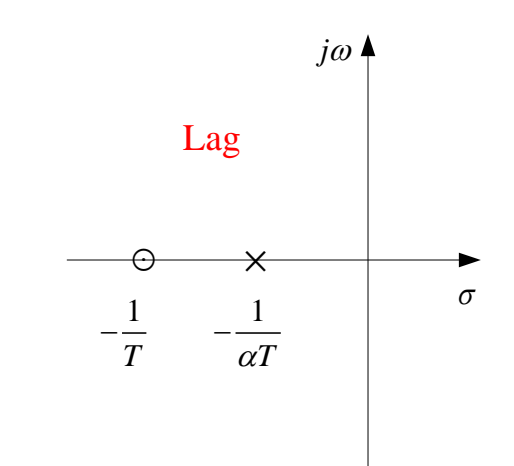

# **Root Locus / Lead/Lag Compensator**

**• Root locus lead/lag compensator : powerful tool** 

**when ; specification – time domain spec.**

- **damping ratio**
	- **natural frequency**
	- **dominant closed loop poles**
	- **rise time etc.**

① **Time domain spec**

② **unstable or**

 **undesirable transient-response characteristics**

**Lead Compensators ( relocate dominant closed loop poles)**

**Ex.**

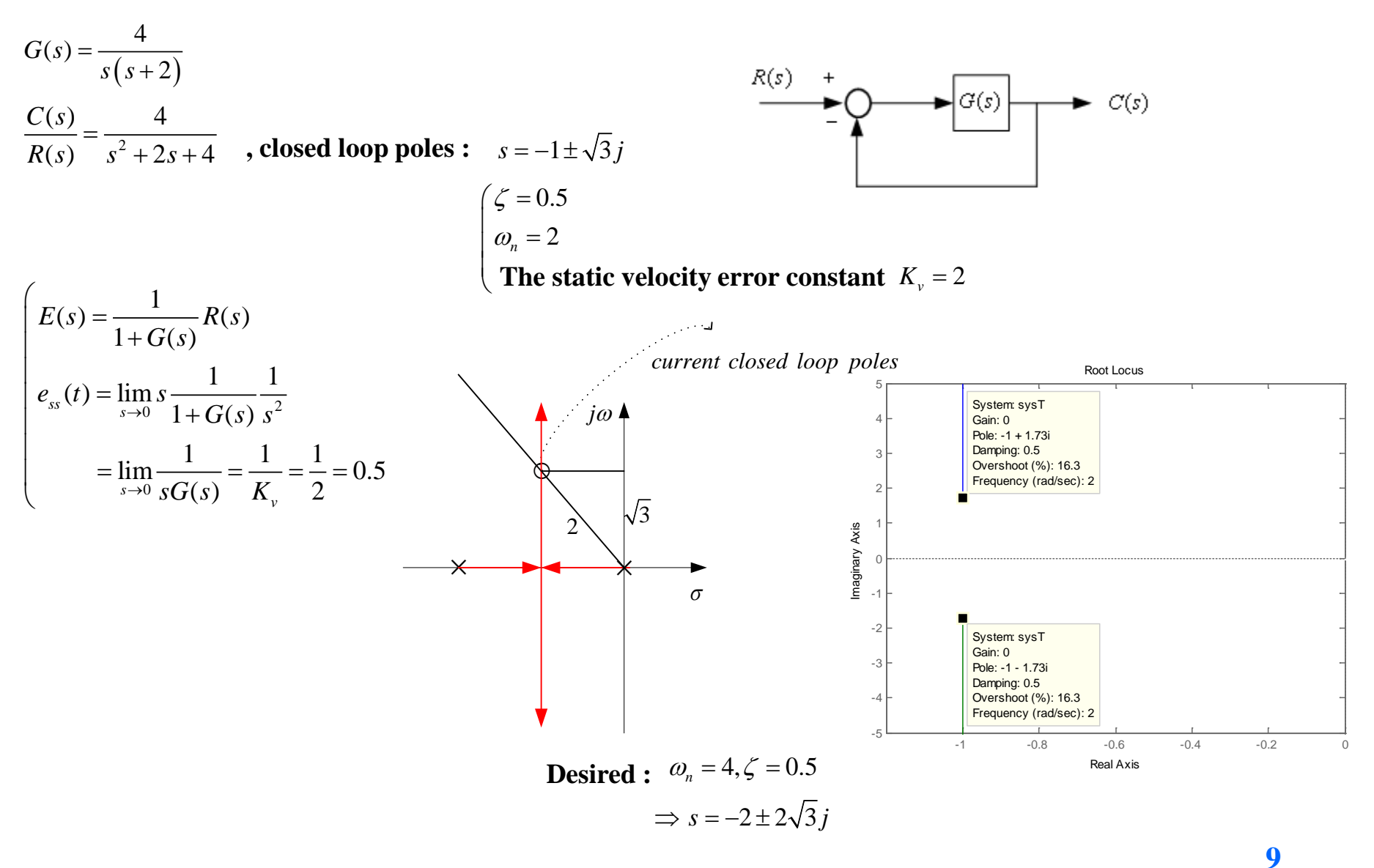

- **Desired :**  $\omega_n = 4, \zeta = 0.5$  $\Rightarrow$   $s = -2 \pm 2\sqrt{3}j$ 
	- **1)** Angle of deficiency  $\phi$

$$
\left. \frac{4}{s(s+2)} \right|_{s=-2\pm 2\sqrt{3}j} = -210^{\circ}
$$
\n
$$
\phi = 30^{\circ}, \quad = \measuredangle K \frac{s+\frac{1}{T}}{s+\frac{1}{\alpha T}} = 30^{\circ}, \quad 0 < \alpha < 1
$$

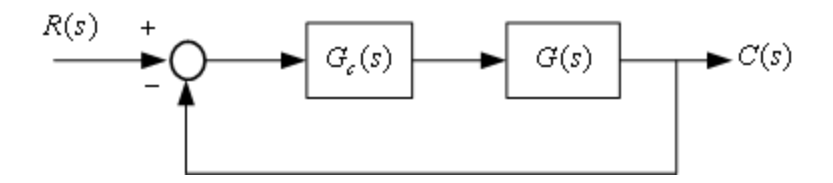

#### **Lead Compensator**

2) Choose 
$$
\frac{1}{T}
$$
  $\frac{1}{\alpha T}$  such that  $\angle \frac{s + \frac{1}{T}}{s + \frac{1}{\alpha T}} = 30^{\circ}$ 

가능한한  $\alpha$  가 크게  $\blacktriangleright K_{_{\mathrm{v}}}$  증가 (Good)

 $Text$  방법  $\rightarrow$  ploe = -5.4 zero = -2.9  $\alpha$  =0.536

$$
T = \frac{1}{2.9} = 0.345
$$

$$
\alpha T = \frac{1}{5.4} = 0.185
$$

11

### **Pole-zero location for large** *α*

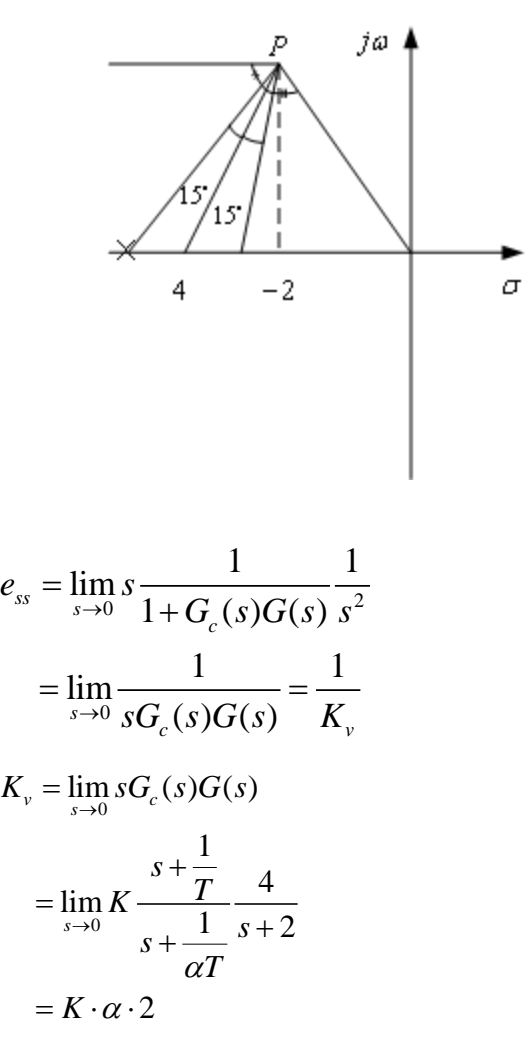

#### **Lead Compensator : pole-zero selection for large**  α

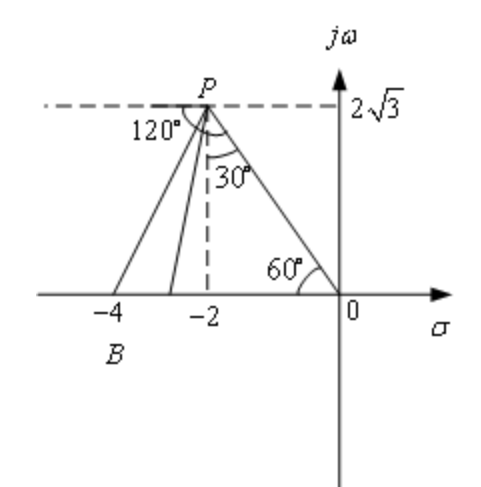

*P* **: desired pole**

 $-2 + 2\sqrt{3}j$ 

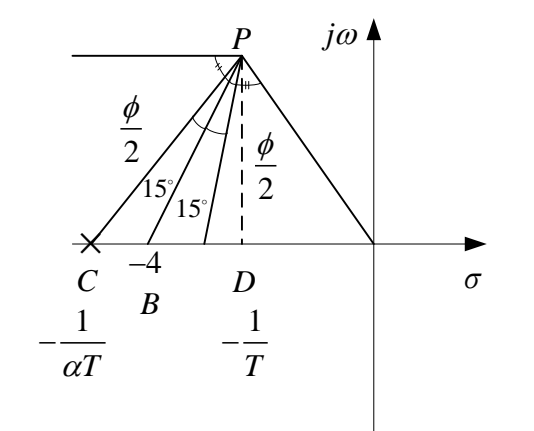

C : pole: 
$$
-\frac{1}{\alpha T}
$$
  
\nD : zero:  $-\frac{1}{T}$   
\nLead Compensator  
\nFig 7-9 Ogata

### **3) Magnitude Condition**

$$
G_c(s)G(s) = K_c \frac{s+2.9}{s+5.4} \frac{4}{s(s+2)}
$$
  
1+ $G_c(s)G(s)|_{s=-2+2\sqrt{3}j} = 0$   

$$
|G_c(s)G(s)| = 1 = K_c \frac{|s+2.9|}{|s+5.4|} \frac{4}{|s(s+2)|}_{s=-2+2\sqrt{3}j}
$$

$$
\blacktriangleright K_c = 4.68
$$

$$
K_c = 4.68
$$
  
\n $\rightarrow$  Lead Compensator  
\n $G_c(s) = 4.68 \frac{s + 2.9}{s + 5.4} = K_c \frac{s + \frac{T}{T}}{s + \frac{1}{\alpha T}} = K_c \alpha \frac{T_s + 1}{\alpha T_s + 1} = 2.51 \frac{0.345s + 1}{0.185s + 1}$ 

#### **Analog controller**

$$
\frac{E_o(s)}{E_i(s)} = \frac{R_2 R_4}{R_1 R_3} \frac{R_1 C_1 s + 1}{R_2 C_2 s + 1}
$$
\nArbitrarily chosen

\n
$$
\begin{cases}\nC_1 = C_2 = 10 \mu F \\
R_3 = 10k\Omega\n\end{cases}
$$

**Digital controller**

$$
\frac{u}{e} = G_c(s) = K_1 + \frac{a}{0.185s + 1}
$$

$$
u = u_1 + u_2, \begin{cases} u_1 = K_1 e \\ 0.185 \dot{u}_2 + u_2 = ae \\ \sim > u_2 \end{cases}
$$

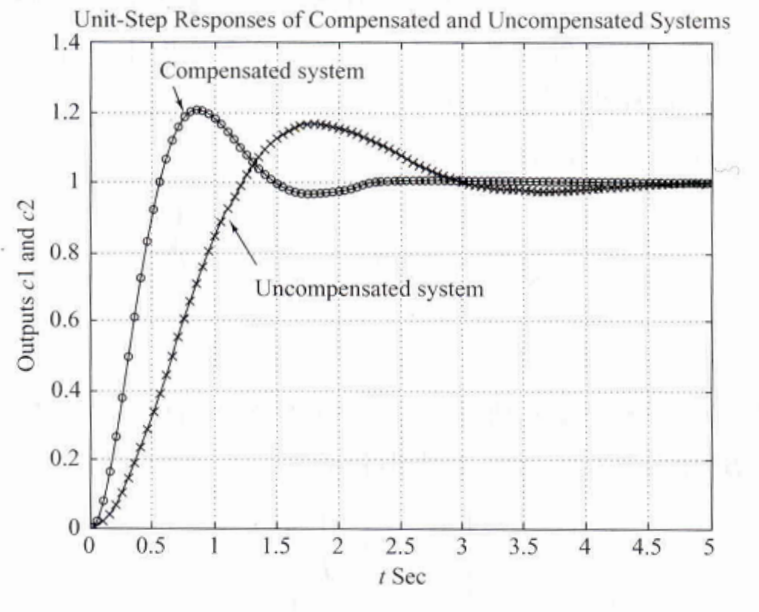

그림 7-11 보상된 시스템과 보상되지 않은 시스템의 단위계단응답

**Root locus of the compensated system**

$$
K_c \frac{s+2.9}{s+5.4} \frac{4}{s(s+2)}
$$

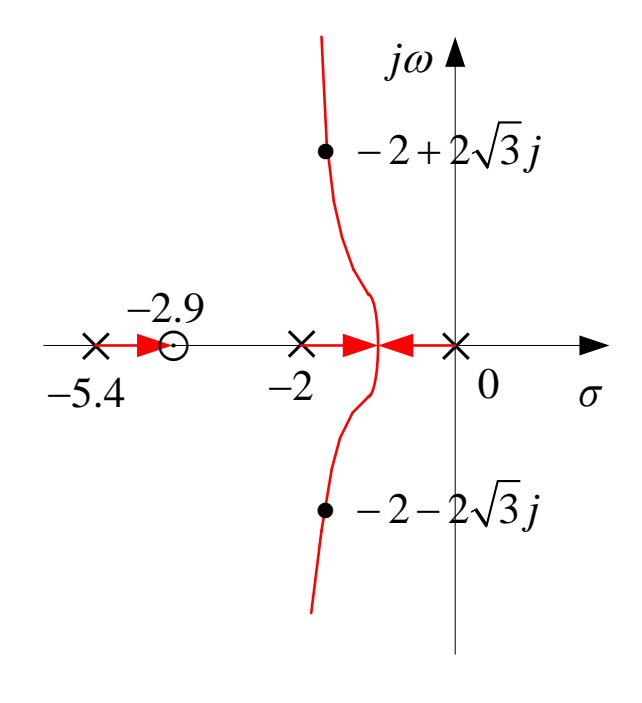

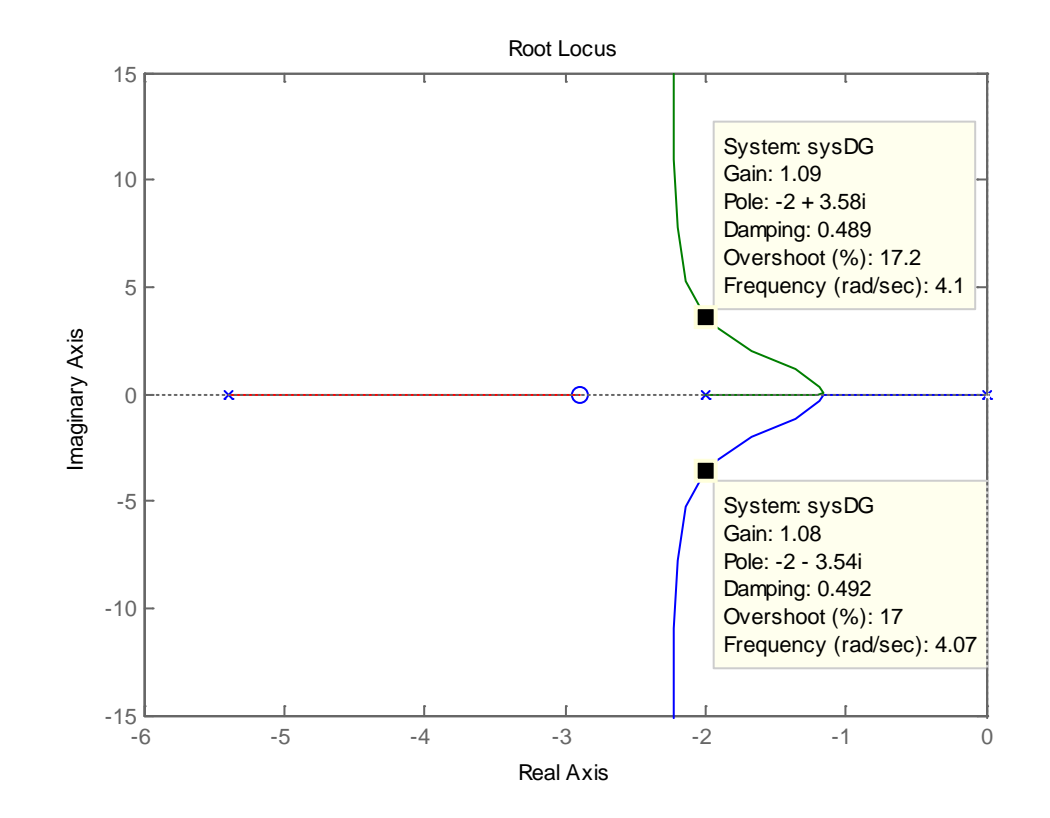

- **Comparison of step responses**
	- **original system**
	- **compensated system**

### **Root locus of the compensated system**

$$
K_c \frac{s+2.9}{s+5.4} \frac{4}{s(s+2)}
$$

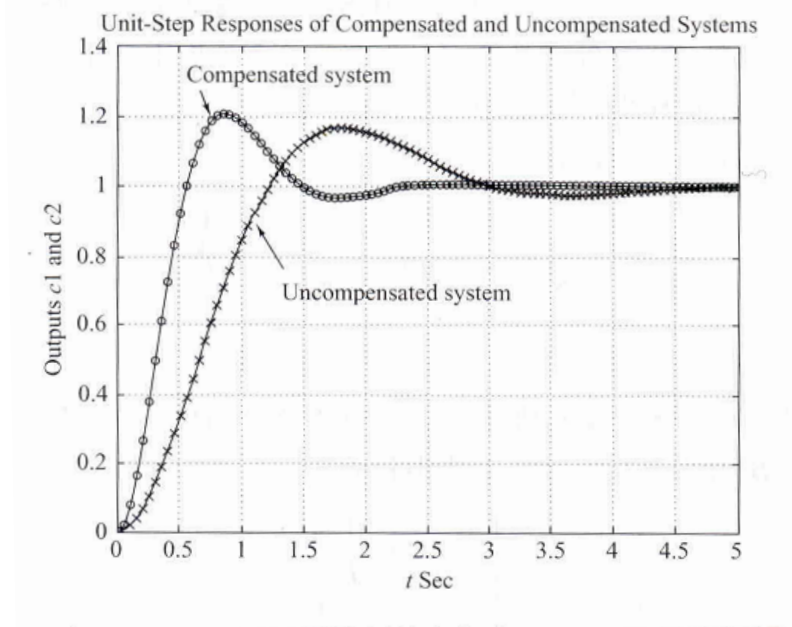

그림 7-11 보상된 시스템과 보상되지 않은 시스템의 단위계단응답

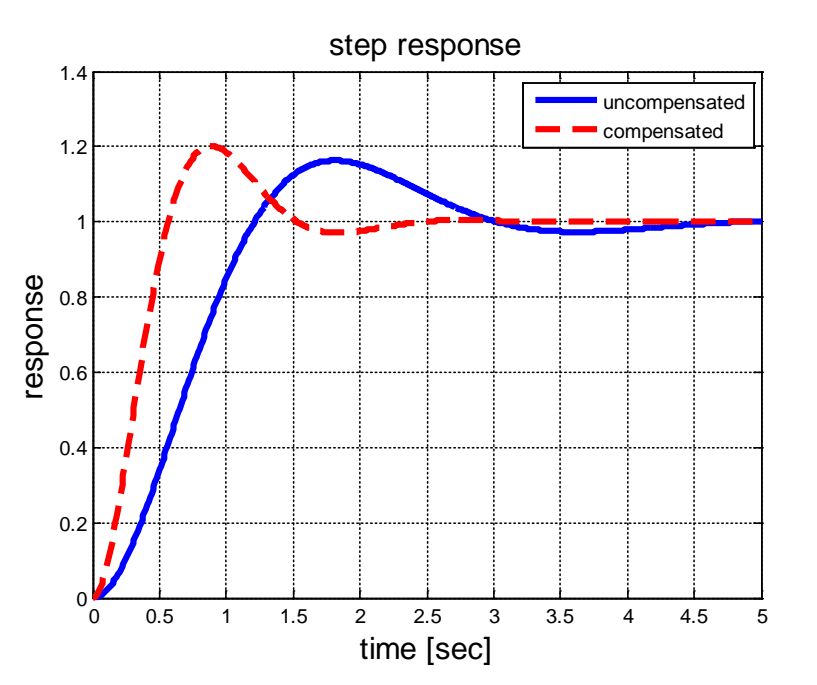

### **4) Static velocity error constant ;**

 $\bigtriangledown$  가능한한 큰  $\alpha$  가  $K_{_{\nu}}$  증가에 기여 ,  $K_{_{\nu}}$  가 lead Compensator로 충분히 증가하지 못한 경우 **Lag compensator** 추가 **Lead-Lag Compensator**

$$
e_{ss}(t) = \lim_{s \to 0} s \frac{1}{1 + G_c(s)G(s)} R(s) = \lim_{s \to 0} s \frac{1}{1 + G_c(s)G(s)} \frac{1}{s^2} = \lim_{s \to 0} \frac{1}{sG_c(s)G(s)} = \frac{1}{s' \cdot 2.51 \left(\frac{0.345s + 1}{0.185s + 1}\right) \frac{4}{s'(s+2)}} = \frac{1}{2.52 \times 2} = 0.1984
$$

 $K_v = 5.04$  *(old*  $K_v = 2$ )

### **The Procedure for design a Lead compensator**

### **1) Performance Spec.**

 $\rightarrow$  desired locations for the dominant closed-loop poles

#### **2) Draw the root locus**

**(1) Check whether or not the gain adjustment alone**  $\rightarrow$  **satisfactory results** 

**(2) If not calculate the angle deficiency**  $\phi$ 

3) 
$$
G_c(s) = K_c \frac{s + \frac{1}{T}}{s + \frac{1}{\alpha T}} = K_c \alpha \frac{Ts + 1}{\alpha Ts + 1}
$$

**dc gain ;**  $K_c \alpha$ 

- **; compensate angle deficiency**  $\alpha$ ,  $T$
- **4)** Tune  $\alpha$ , *T* to locate the closed loop poles at the desired locations  **; as large as possible** −<sup>α</sup>
- **5) Tune** *K<sub>c</sub>* from the magnitude condition

# **Lag Compensation**

$$
G_c(s) = \hat{K}_c \frac{s + \frac{1}{T}}{s + \frac{1}{\beta T}}, \quad \beta > 1
$$

- **① satisfactory transient response ② unsatisfactory steady state characteristics i) closed loop poles : no change**  $\beta > 1$ 
	- **ii) open loop gain increase**
- **Lag compensator**

### **Procedure**

- **1) Draw the root-locus plot for the uncompensated system**
- **→ locate the dominant closed loop poles**  $\hat{1}$

$$
G_c(s) = K_c \frac{s + \frac{1}{T}}{s + \frac{1}{\beta T}}
$$

**calculate**  $\measuredangle G_c(s)$ 

**3) Evaluate the particular static error constant specified ;**

 **The static velocity error constant**

- **4) Determine pole and zero of the lag compensator s.t.**
- **① the static error constant is sufficiently large**
- **② without altering the original root loci.**
- **5) Draw a new root-locus plot**

**6)** Adjust  $\hat{K}_c$  from the magnitude condition

$$
\left|\frac{s+\frac{1}{T}}{s+\frac{1}{\beta T}}\right| \simeq 1
$$

**Angle**  $\measuredangle G_c(s) \leq 50$ **pole, zero close together and near the origin of the s-plane**

# **Lag Compensation**

### **The static velocity gain ;**

**Uncompensated system Compensated system**   $K_v = \lim_{s \to 0} sG(s)$  $\hat{K}_{v} = \lim_{s \to 0} sG_{c}(s)G(s) = \lim_{s \to 0} G_{c}(s)K_{v} = \underbrace{\hat{K}_{c} \cdot \beta}_{s} \cdot K_{v}$  $\hat{K}_c \approx 1$  $\beta = factor$ 

**Increased by a factor of**  $\hat{K}_c \cdot \beta$ 

**Ex.**

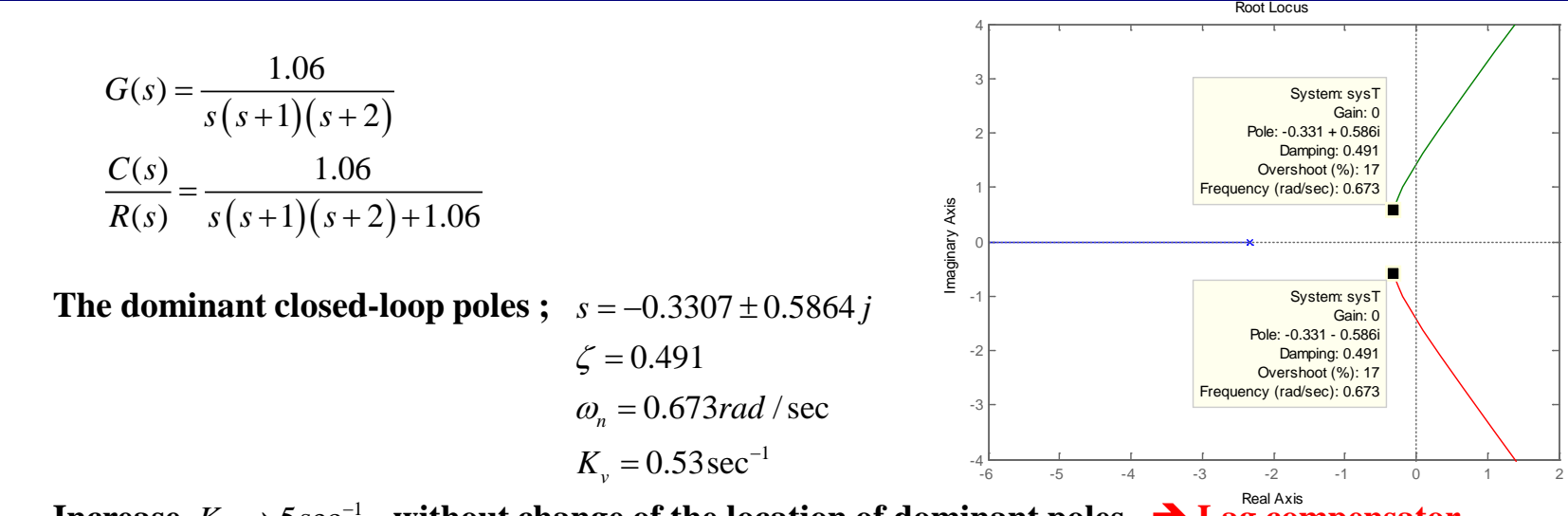

**Increase**  $K_v \to 5 \sec^{-1}$  without change of the location of dominant poles  $\rightarrow$  Lag compensator

1)  
\n
$$
G_c(s) = \hat{K}_c \frac{s + \frac{1}{T}}{s + \frac{1}{\beta T}} \qquad \hat{K}_v = \hat{K}_c \beta K_v
$$
\n2)  
\nLet  $\beta = 10$ ,  $\frac{1}{T} = 0.05$ ,  $\frac{1}{\beta T} = 0.005$   
\n
$$
G_c(s) = \hat{K}_c \frac{s + 0.05}{s + 0.005}
$$

**Angle contribution near a dominant closed loop poles**

$$
\left. \angle \hat{K}_c \frac{s + 0.05}{s + 0.005} \right|_{s = -0.3307 \pm j0.5864} \simeq 4^{\circ}
$$

#### **No significant change**

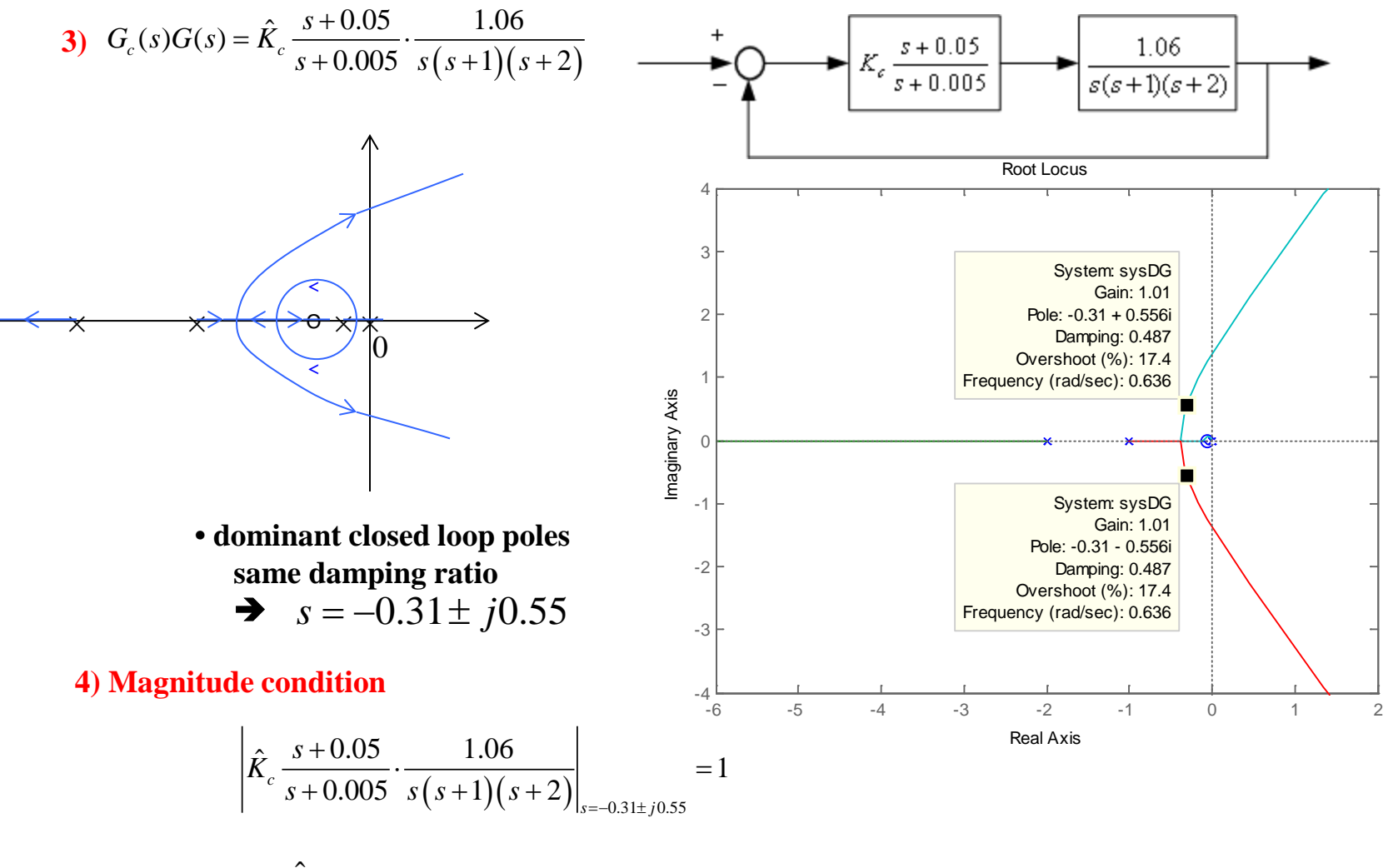

### **Verification ;**

$$
\frac{1}{\hat{K}_{v}} = \lim_{s \to 0} s \frac{1}{1 + G_{c}(s)G(s)} \frac{1}{s^{2}}
$$
  

$$
\hat{K}_{v} = \lim_{s \to 0} sG_{c}(s)G(s)
$$

$$
= 0.9656 \frac{s + 0.05}{s + 0.005} \frac{1.06}{(s + 1)(s + 2)}
$$

$$
= 5.12 \sec^{-1} \approx \beta K_{v,old}
$$

5) 
$$
s_3 = -2.326
$$
  $s_4 = -0.0549$ 

**A long tail of small amplitude**

23

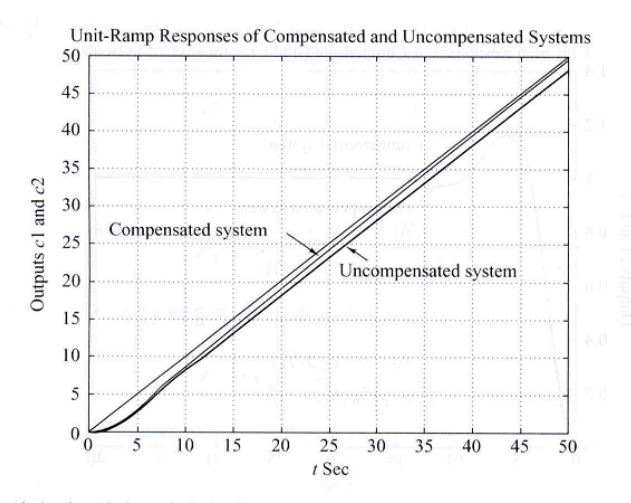

그림 7-16 보상된 시스템과 보상되지 않은 시스템의 단위램프응답 [보상기는 식 (7-3)으로 주어짐]

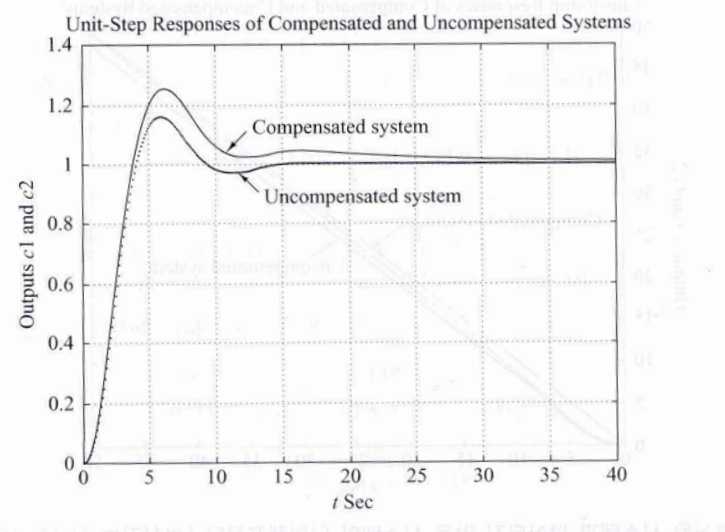

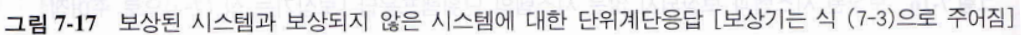

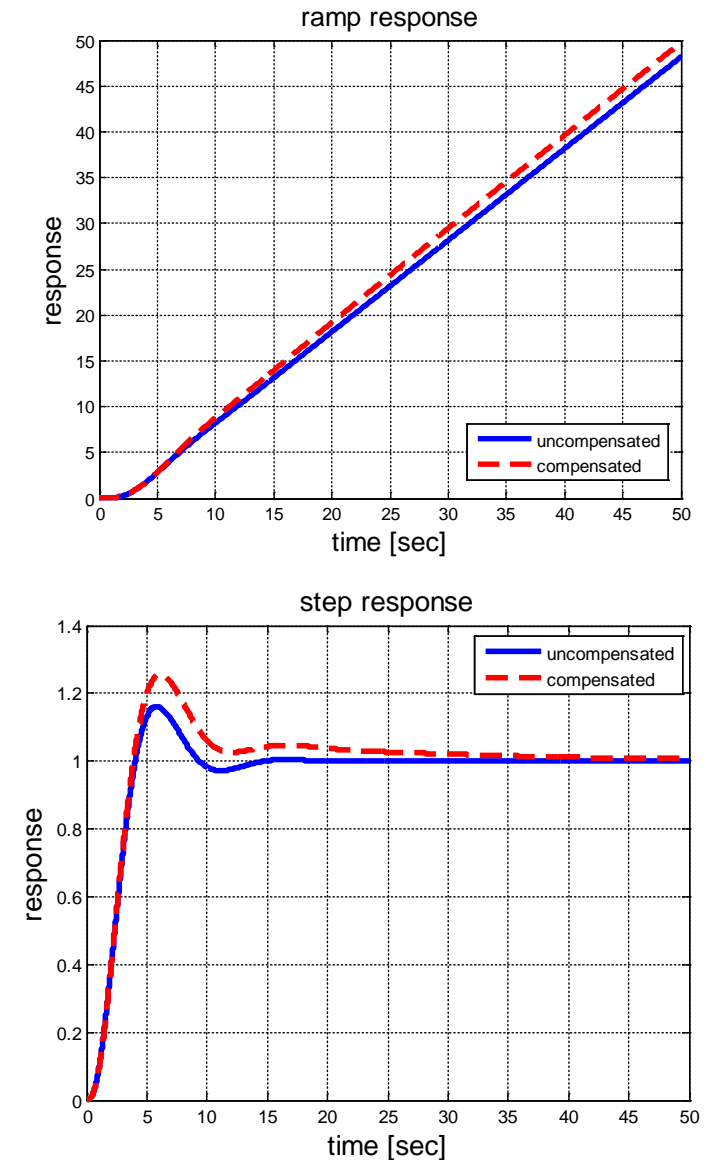

# **Lag-Lead Compensation**

Lead compensator  $\rightarrow$  speeds up, increase the stability

Lag compensator  $\rightarrow$  improves the steady state accuracy but reduce the speed

**Lag-Lead compensators**

### **Design procedure**

- **1) Design lead compensator to relocate the dominant poles**
- **2) Design lag compensator to improve the s.s. gain**

$$
G_c(s) = K_c \left( \underbrace{\frac{s + \frac{1}{T_1}}{s + \frac{\gamma}{T_1}}}_{\text{Head}} \underbrace{\left( \frac{s + \frac{1}{T_2}}{s + \frac{1}{\beta T_2}} \right)}_{\text{Total}} \right)
$$
\n
$$
R(s) \leftarrow \text{G}_c(s) \longrightarrow G(s) \longrightarrow G(s)
$$

### **Lag-Lead Compensation**

### **Spec. 1) dominant poles**

**2)**  $K_v$  (steady state velocity error constant)

### **Step 1. Lead Compensator**

**1**) choose desired poles  $s_1$ 

2) angle condition  

$$
\measuredangle K_c \left( \frac{s + \frac{1}{T_1}}{s + \frac{\gamma}{T_1}} \right) (G(s_1)) \Big|_{s = s_1} = 180^\circ (2k + 1)
$$

 $\rightarrow$  determine the angle deficiency  $\phi$ 

$$
\mathcal{L}\left.\frac{s+\frac{1}{T_1}}{s+\frac{\gamma}{T_1}}\right|_{s=s_1} = \phi = 180^\circ \left(2k+1\right) - \mathcal{L}G(s_1) \qquad \textbf{(infini)}
$$

**(itely many**  $\gamma$ ,  $T$ ); choose one

 **3) magnitude condition**

$$
\left| \frac{s + \frac{1}{T_1}}{s + \frac{\gamma}{T_1}} G(s_1) \right| = 1
$$

 $\rightarrow$   $K_c$ 

## **Lag-Lead Compensation**

**Step 2. Lag Compensator,** 1)  $K_v = \lim_{s \to c} sG_c(s)G(s) = \lim_{s \to c} sK_c \frac{1}{s} \frac{1}{s} \frac{1}{s}$  $K_{\nu}$  spec 0  $s \to 0$   $\uparrow$   $\uparrow$   $\uparrow$   $\uparrow$   $\uparrow$   $\uparrow$   $\uparrow$   $\uparrow$   $\uparrow$   $s \to 0$  $1 / \left( \begin{array}{cc} \frac{\mu_1}{2} \end{array} \right)$  $1 \Big) \Big( \Big) 1$  $\left| \int_{V} = \lim_{s \to 0} s G_c(s) G(s) = \lim_{s \to 0} s K_c \right| \left| \frac{I_1}{\gamma} \right| \left| \frac{I_2}{\gamma} \right| \left| G(s) = \lim_{s \to 0} s K_c \frac{P}{\gamma} G(s) \right|$  $s + \frac{1}{\pi}$  || s  $K_v = \lim_{s \to \infty} sG_c(s)G(s) = \lim_{s \to \infty} sK_c \left| \frac{T_1}{T_2} \right| \left| \frac{T_2}{T_1} \right| G(s) = \lim_{s \to \infty} sK_c \frac{\beta}{G(s)}$  $s + \frac{7}{\pi}$  | s  $T_1$   $||$   $\beta T$  $\beta$  $\gamma \parallel$   $\longrightarrow$   $\longrightarrow$   $\gamma$  $\beta'$  $\rightarrow 0$   $\longleftrightarrow$   $\rightarrow 0$   $\downarrow$   $\uparrow$   $\downarrow$   $\downarrow$   $\downarrow$   $\rightarrow$   $\rightarrow$  $\left(s+\frac{1}{T}\right)\left(s+\frac{1}{T}\right)$  $=\lim_{s \to c_s} sG_s(s)G(s) = \lim_{s \to c_s} sK_c$   $\frac{1}{s}$   $\frac{1}{s}$  $+\frac{y}{x}$  |  $s +$  $\left( \begin{array}{cc} T_1 \end{array} \right) \left( \begin{array}{cc} \beta T_2 \end{array} \right)$  $\rightarrow \beta$ 

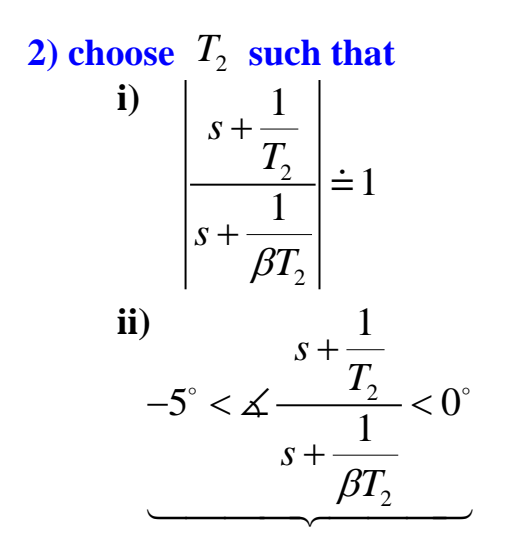

 $(s) = \frac{4}{s(s+0.5)}$  $G(s) = \frac{1}{s(s+1)}$ **The closed-loop poles ;**  $K_v = 8 \sec^{-1}$  $s = -0.25 \pm 1.9843 j$  $\zeta = 0.125$  $\omega_n = 2 rad / sec$ **Desired spec :**  $\left( \zeta = 0.5 \right)$ 5 80 *n*  $K_{\nu}$ ζ  $\begin{cases} \zeta = 0 \\ \omega_n = \end{cases}$  $K_v =$ 

**Lead – Lag compensator**

$$
G_c(s) = K_c \left( \frac{s + \frac{1}{T_1}}{s + \frac{\gamma}{T_1}} \right) \left( \frac{s + \frac{1}{T_2}}{s + \frac{1}{\beta T_2}} \right), \ \gamma > 1, \ \beta > 1
$$

#### **Step 1. Lead Compensator**

1) choose desired poles 
$$
s_1 = -2.50 \pm j4.33
$$

#### **2) angle condition**

 $\rightarrow$ 

$$
\measuredangle \frac{4}{s(s+0.5)} \Big| s = s_1 = -235^\circ
$$

 $\rightarrow$  the angle deficiency = 55° choose  $\ T_1\,$  , such that pole-zero cancelation hannens  $\angle G_c(s) + \angle G(s) = -180^\circ (2k+1)$ 

**let** 
$$
s + \frac{1}{T_1} = s + 0.5 \implies T_1 = 2
$$
  
**angle condition**

 $\gamma = 10.04$ 

$$
\measuredangle (s_1 + 0.5) + \measuredangle (s_1 + \gamma 0.5) = 55^\circ
$$

 **3) magnitude condition**

$$
\left| K_c \frac{s + 0.5}{s + 5.021} \frac{4}{s (s + 0.5)} \right|_{s = s_1} = 1
$$
  
\n
$$
\Rightarrow K_c = 6.26
$$

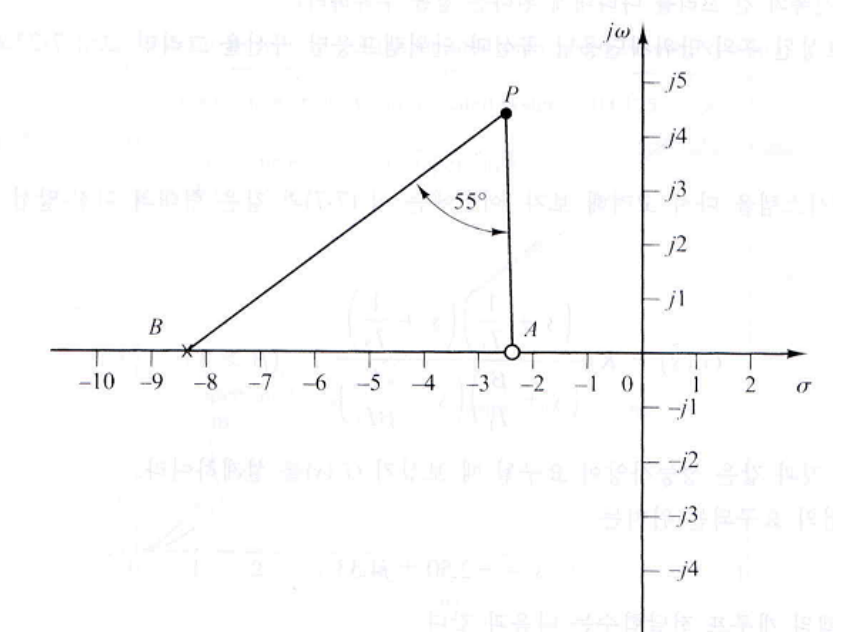

그림 7-23 요구되는 극점-영점 위치의 결정 **28**

### **Step 2. Lag Compensator**

1) 
$$
K_v = \lim_{s \to 0} sG_c(s)G(s) = \lim_{s \to 0} sK_c \frac{\beta}{\gamma}G(s)
$$
  
=  $\lim_{s \to 0} s(6.26) \frac{\beta}{10.04} \frac{4}{s(s+0.5)} = 4.988\beta = 80$   
 $\Rightarrow \beta = 16.04$ 

2) choose 
$$
T_2
$$
 such that  
\n
$$
\begin{vmatrix}\ns + \frac{1}{T_2} \\
s + \frac{1}{\beta T_2}\n\end{vmatrix}_{s=s_1} = 1
$$
\nii)  
\n
$$
-5^\circ < \angle \frac{s + \frac{1}{T_2}}{s + \frac{1}{\beta T_2}} < 0
$$
\n
$$
\Rightarrow T_2 \ge 5 \Rightarrow let T_2 = 5
$$
\n
$$
G_c(s) = 6.26 \left(\frac{s + \frac{1}{2}}{s + \frac{10.04}{2}}\right) \left(\frac{s + \frac{1}{5}}{s + \frac{1}{16.04 \times 5}}\right)
$$
\n
$$
\Rightarrow T_2 \ge 5 \Rightarrow let T_2 = 5
$$
\n
$$
G_c(s)G(s) = \frac{25.04(s + 0.2)}{s(s + 5.02)(s + 0.01247)}
$$

### **Root locus of the compensated system**

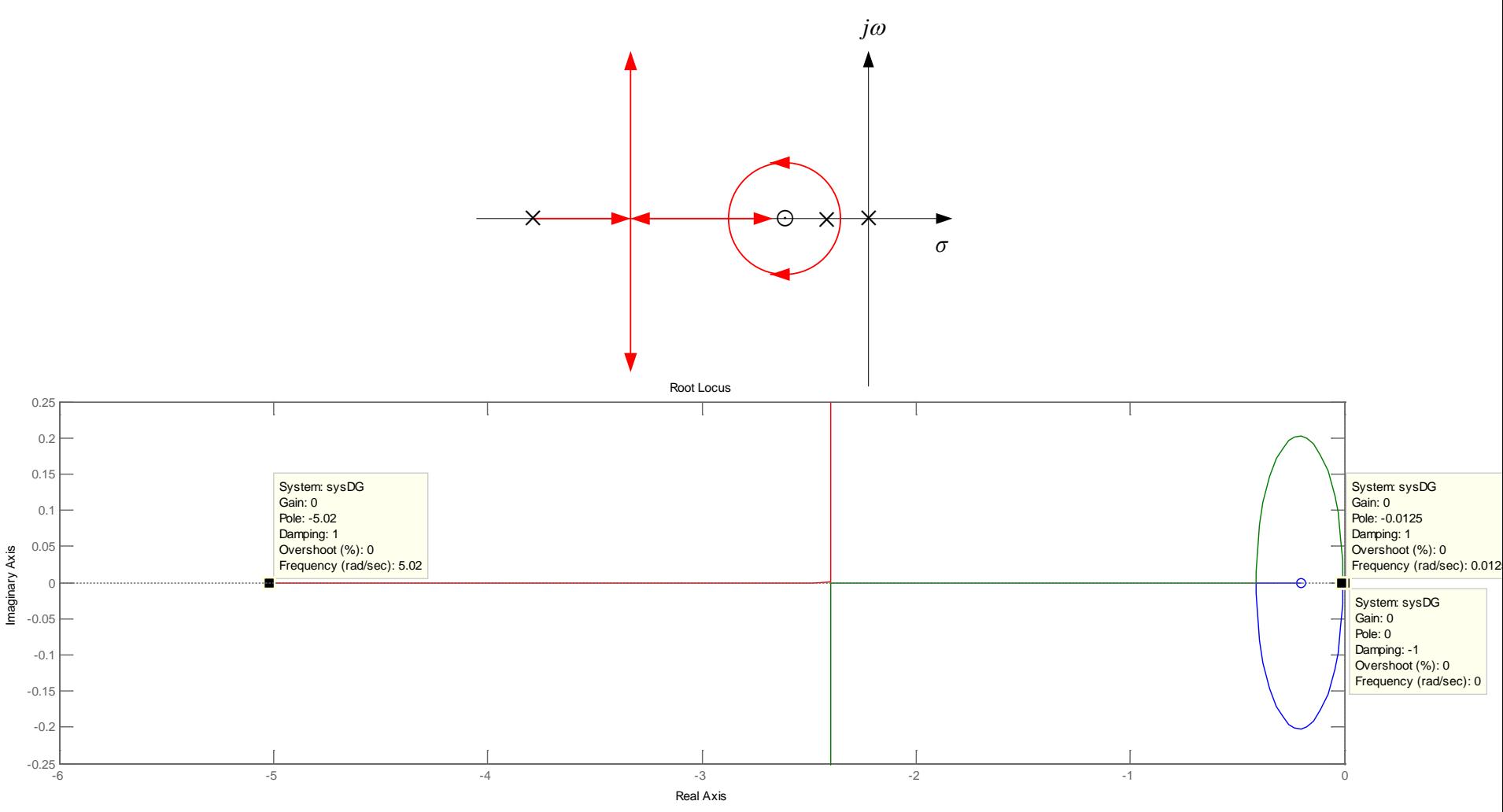

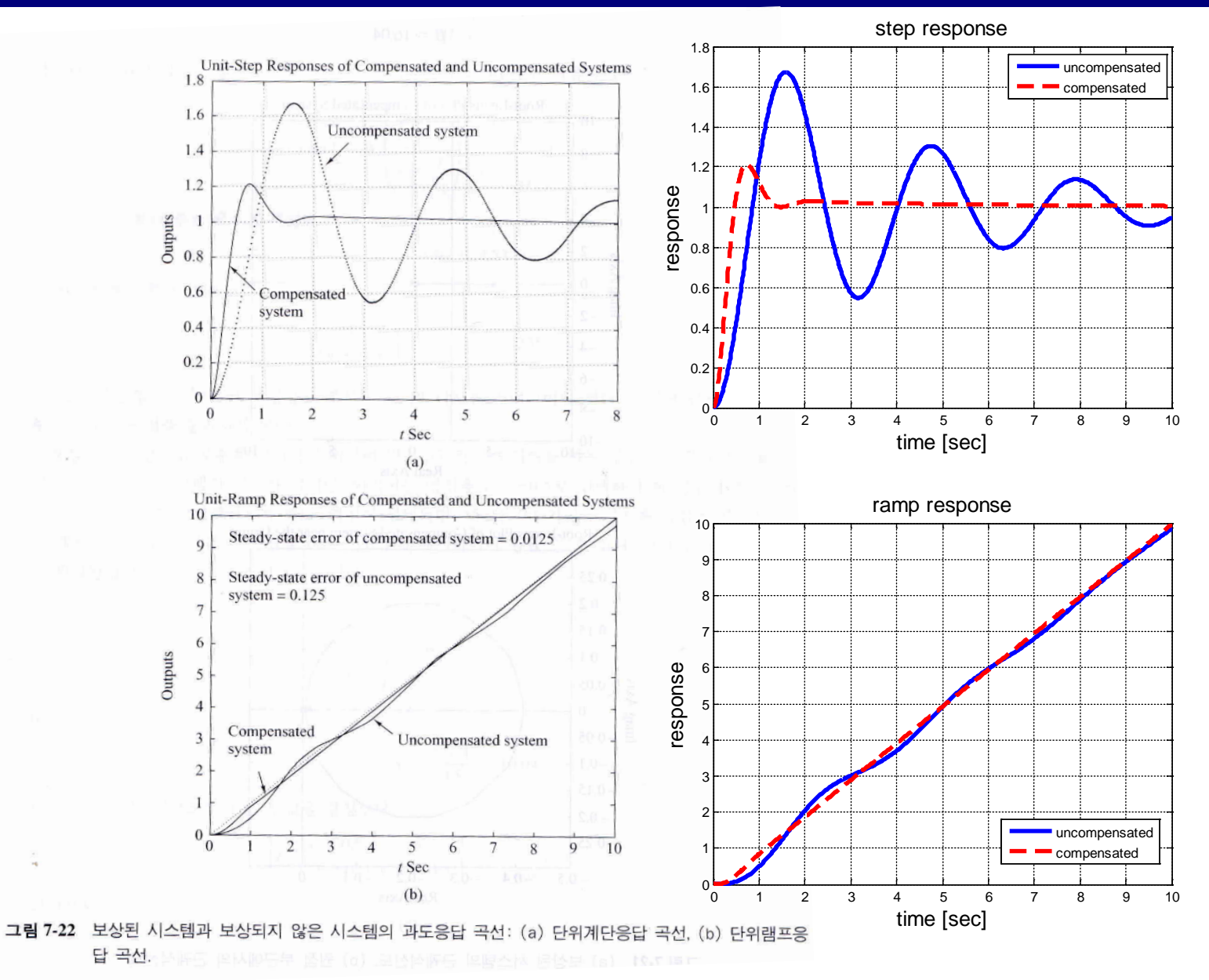

End of lecture note 7